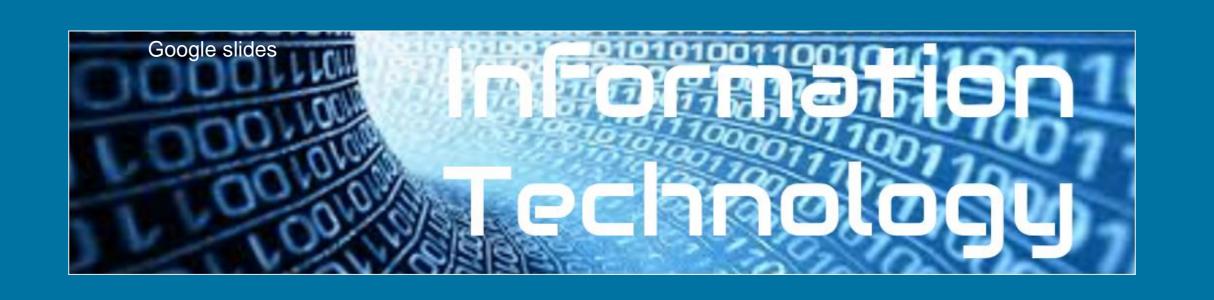

# LO: I am learning to create a Google Slides Presentation.

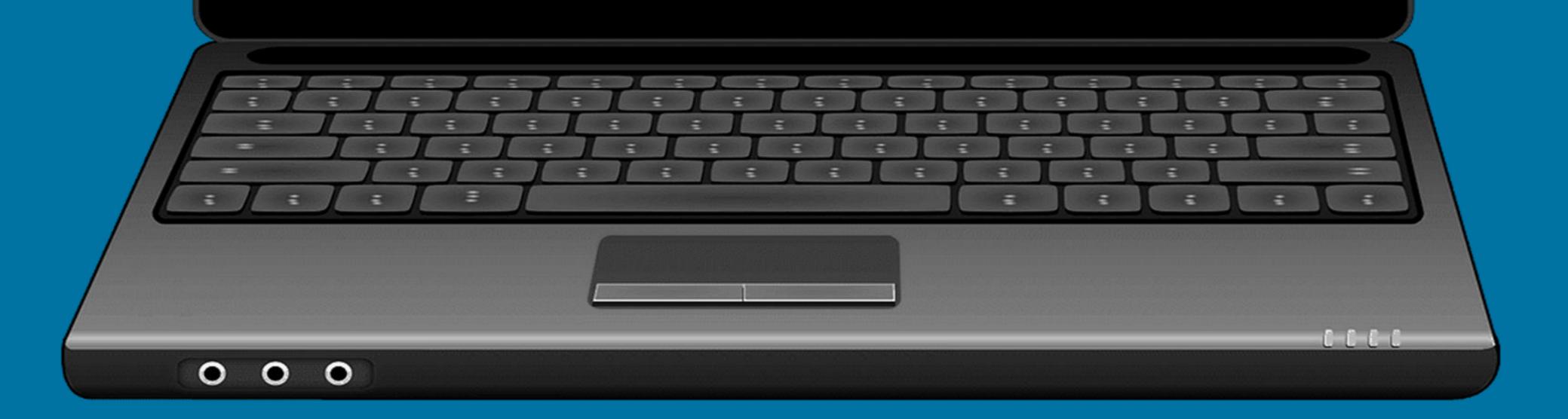

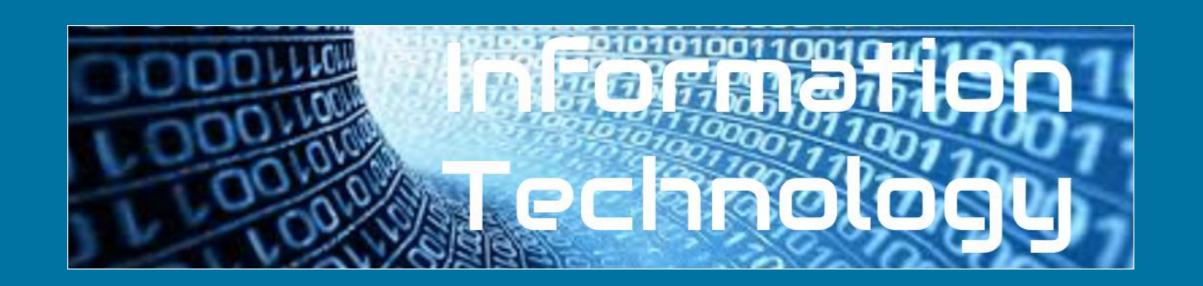

Your task is to present this information in Google Slides in an interesting and engaging way for children your age.

### This presentation is about how the vikings invaded Britain

Vikings actually never referred to themselves by that term. "Viking" actually means "a pirate raid" in the Old Norse language.

The very first encounter between the English and the Norsemen is actually depicted in the Anglo-Saxon Chronicle and took place in 787 AD. The Vikings fought with the locals and sailed away. It would be the first of many encounters over the next couple hundred years as more regular invasions began in 793.

As Vikings continued to come to Britain, many settled along the east coast, looking to make their homes in England as set up farms for the good soil. After the Viking Age ended in 1066, many remained and eventually blended into British society.

Coming from Denmark, Norway, and Sweden, Vikings struck repeatedly along the coasts of Great Britain and Ireland from around 800 AD until finally defeated in 1066 AD.

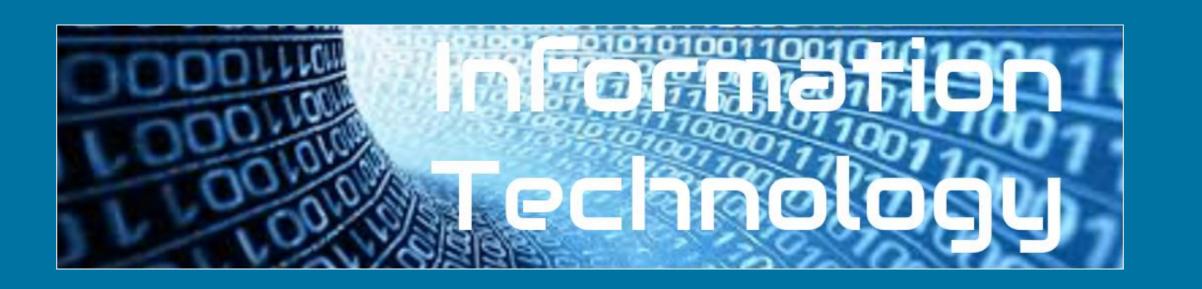

#### Open a new Google Slides Document:

#### From the Google search page

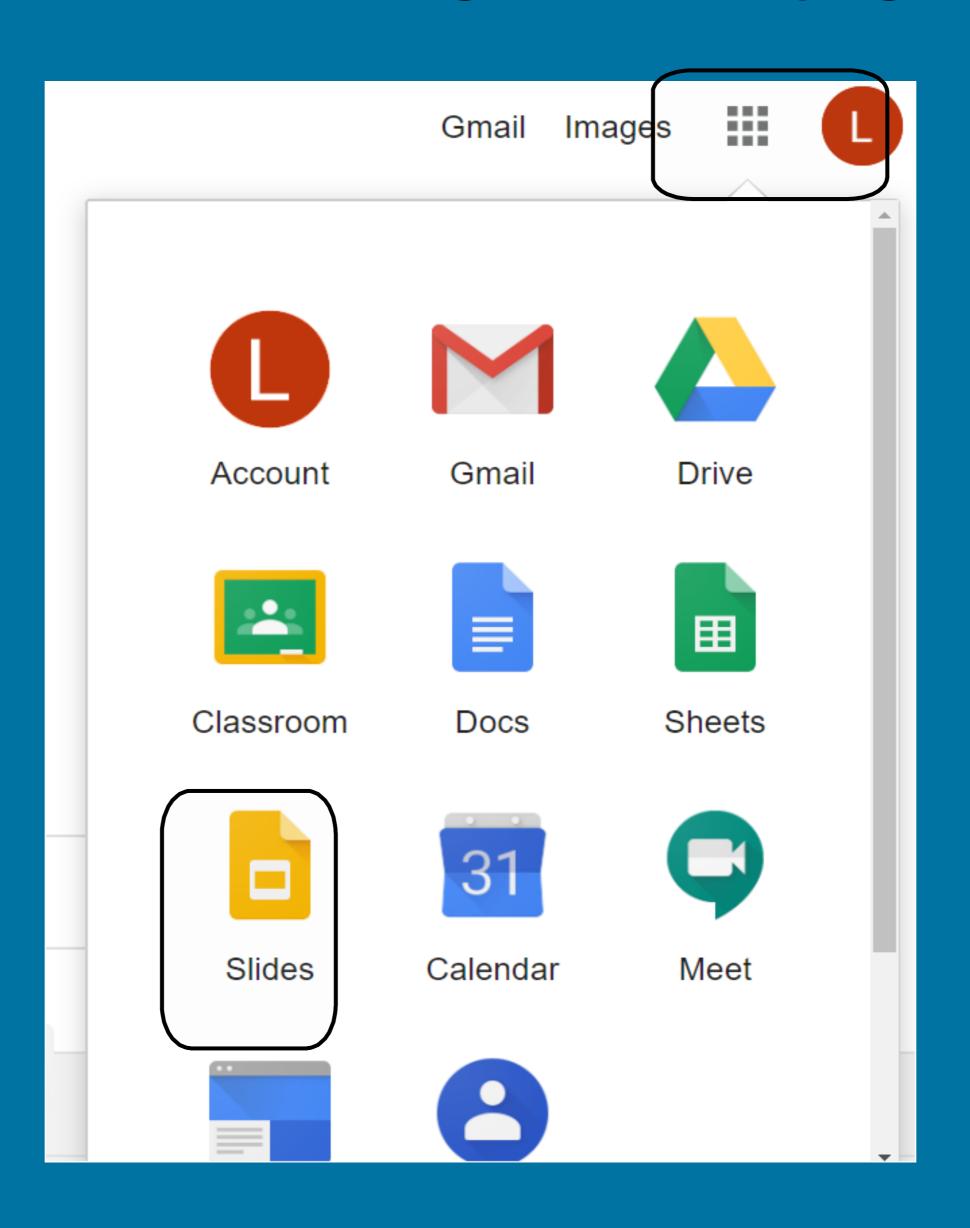

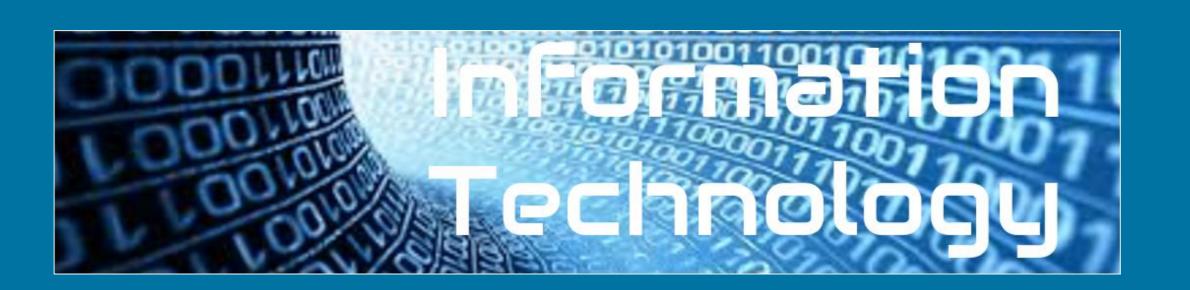

#### This is what you should see:

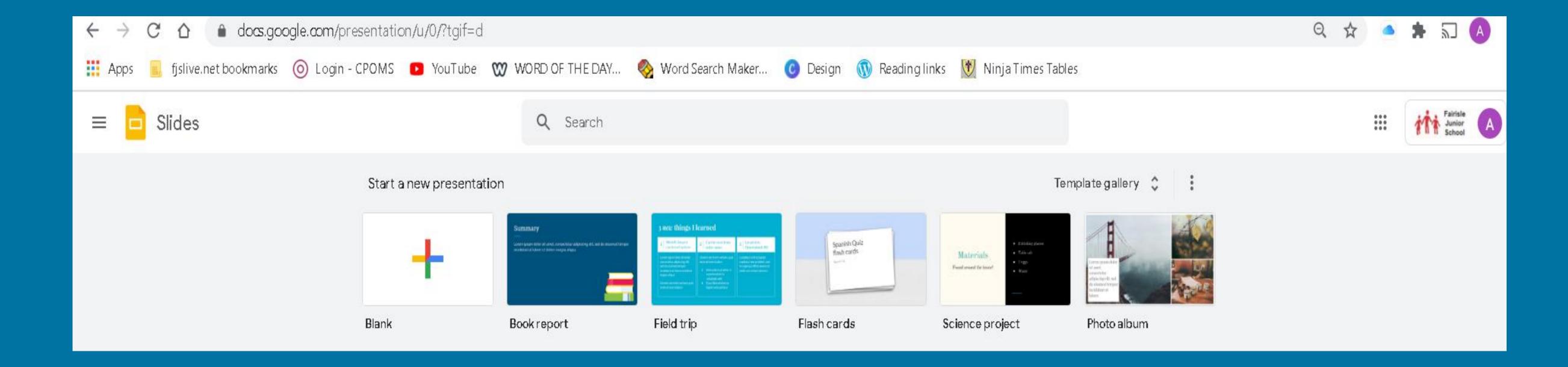

Select the one that says 'blank.'

#### Choose a theme

You will see this screen. On the right, you will see different themes. Choose one for your Viking presentation.

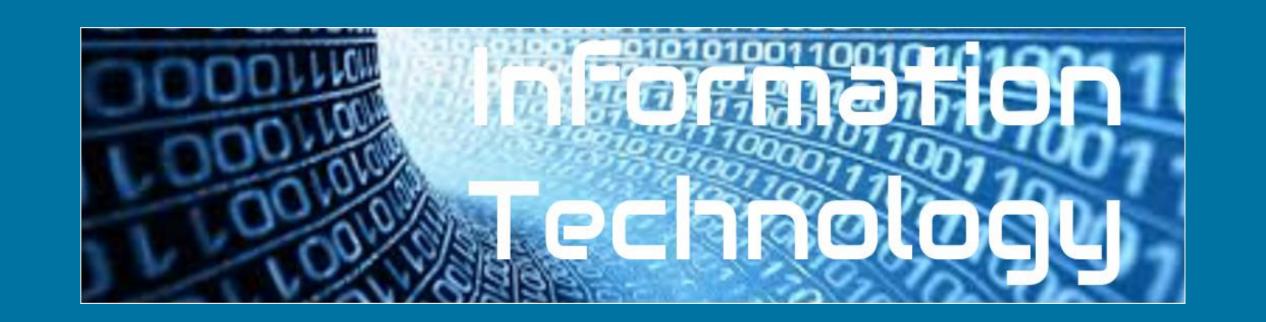

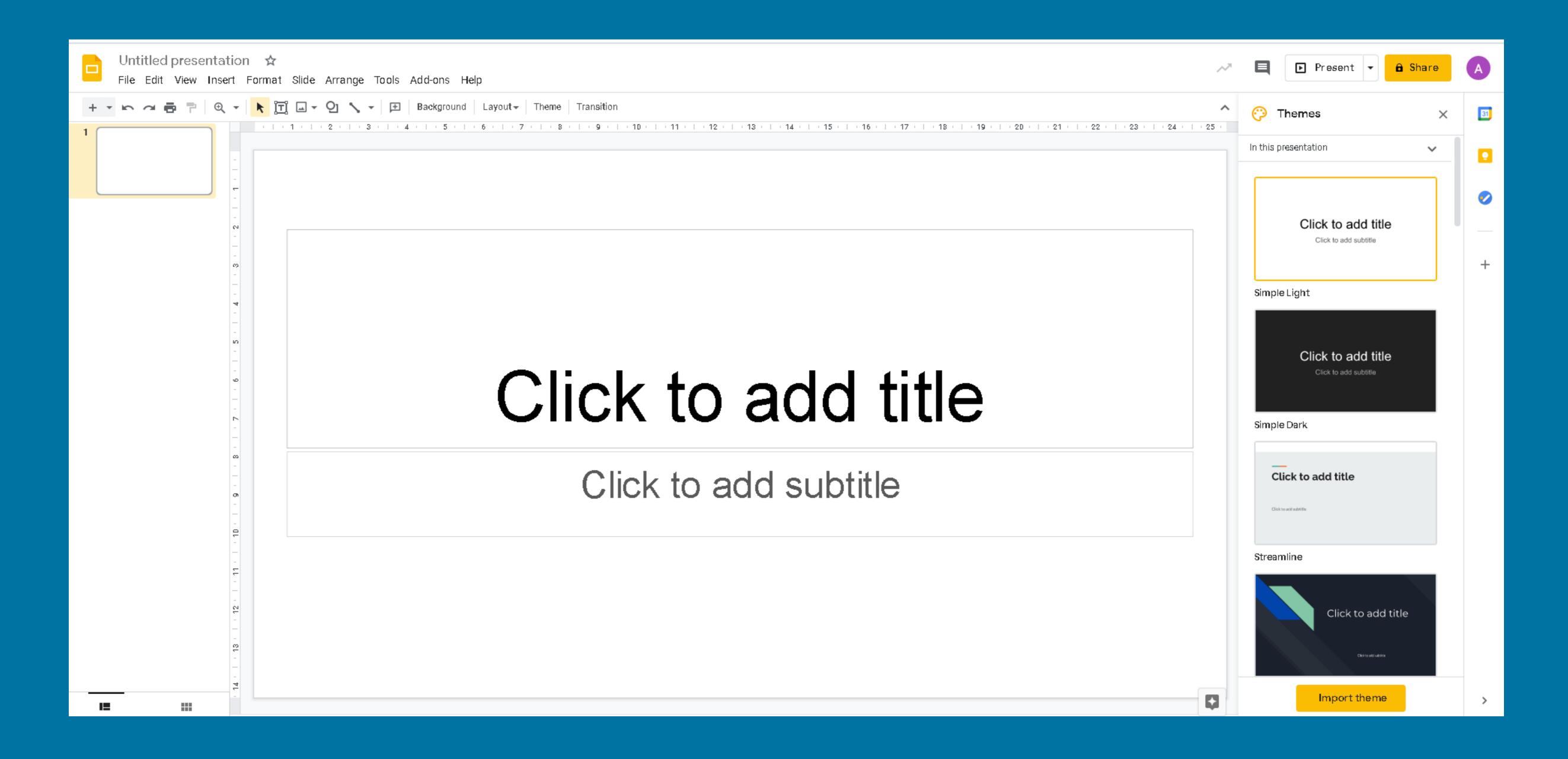

#### Name your presentation

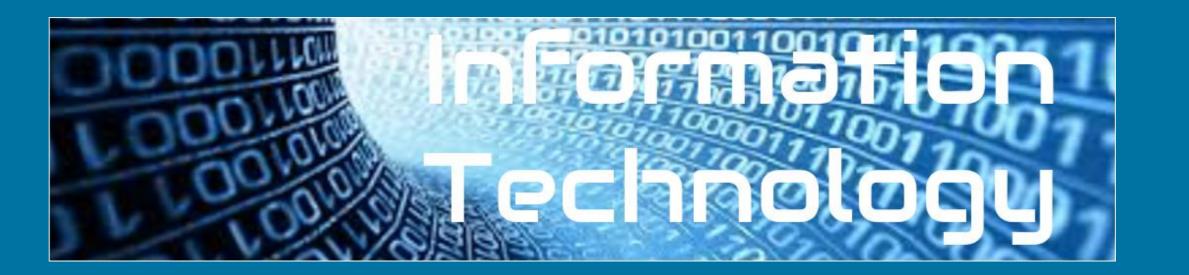

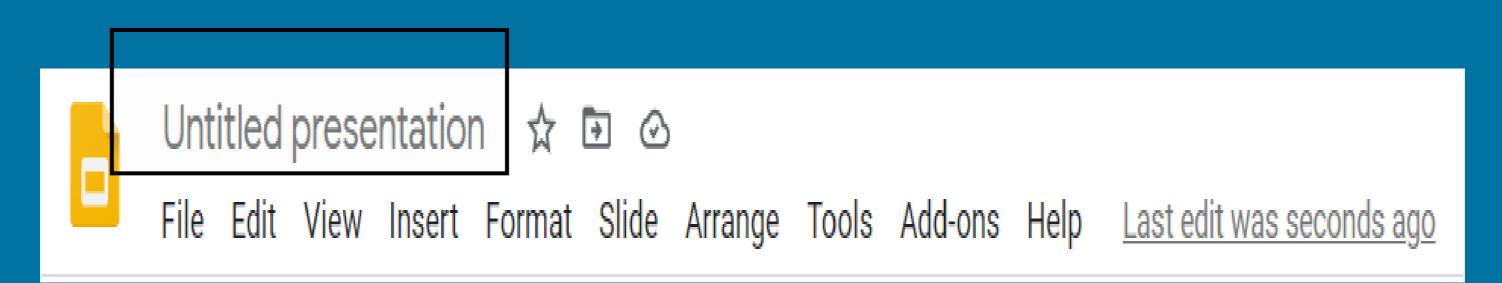

Click on 'untitled presentation'. It automatically adds the title from your first slide. You can change it is you want.

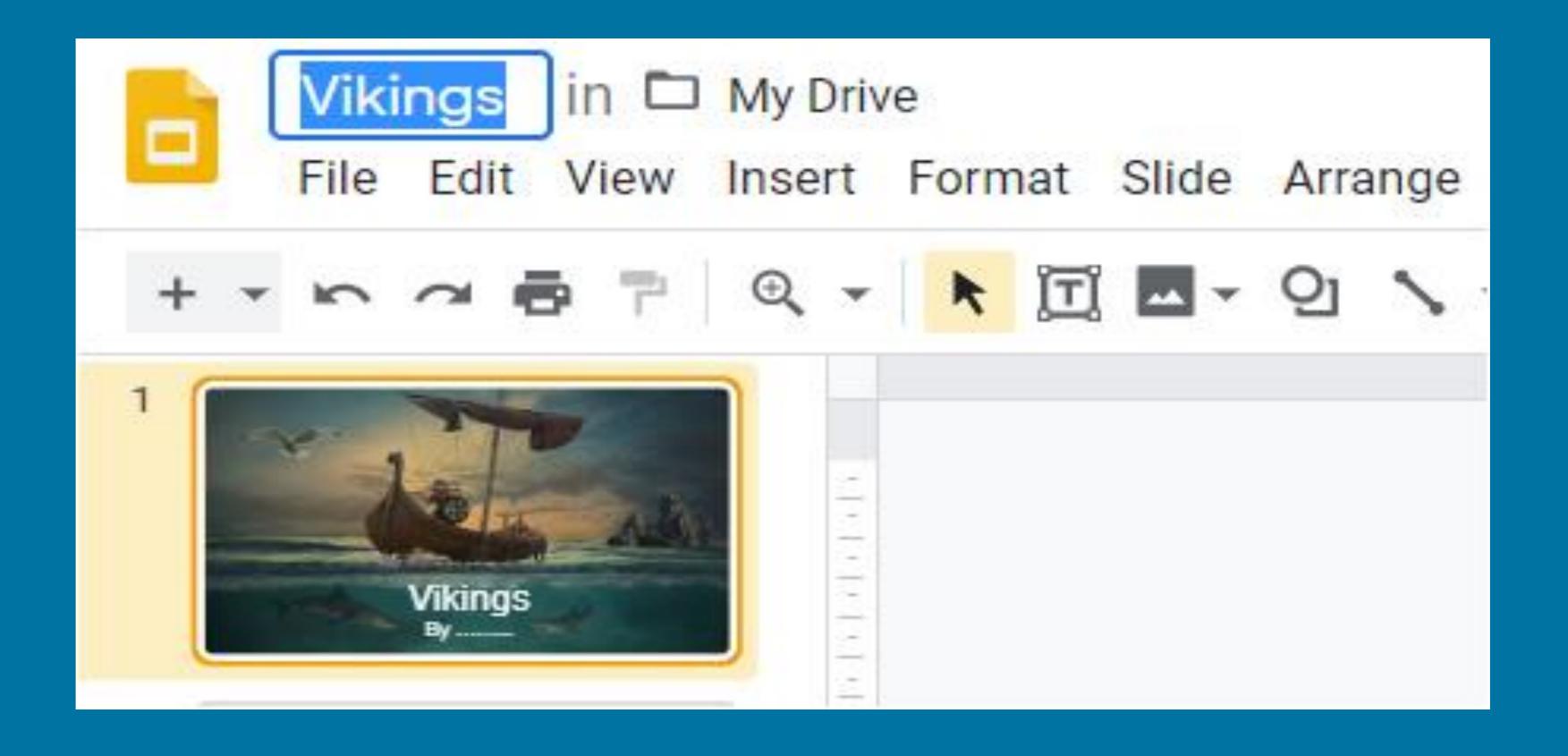

#### Add an image to a slide

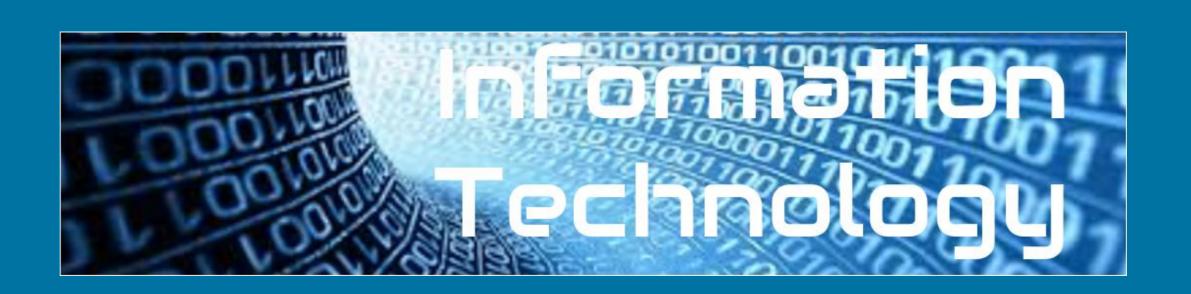

#### Why might you want to add an image?

- 1. Select insert.
- 2. Select image.
- 3. Select search web
- 4. Type what you are searching for.
- 5. Select an image and the press insert.

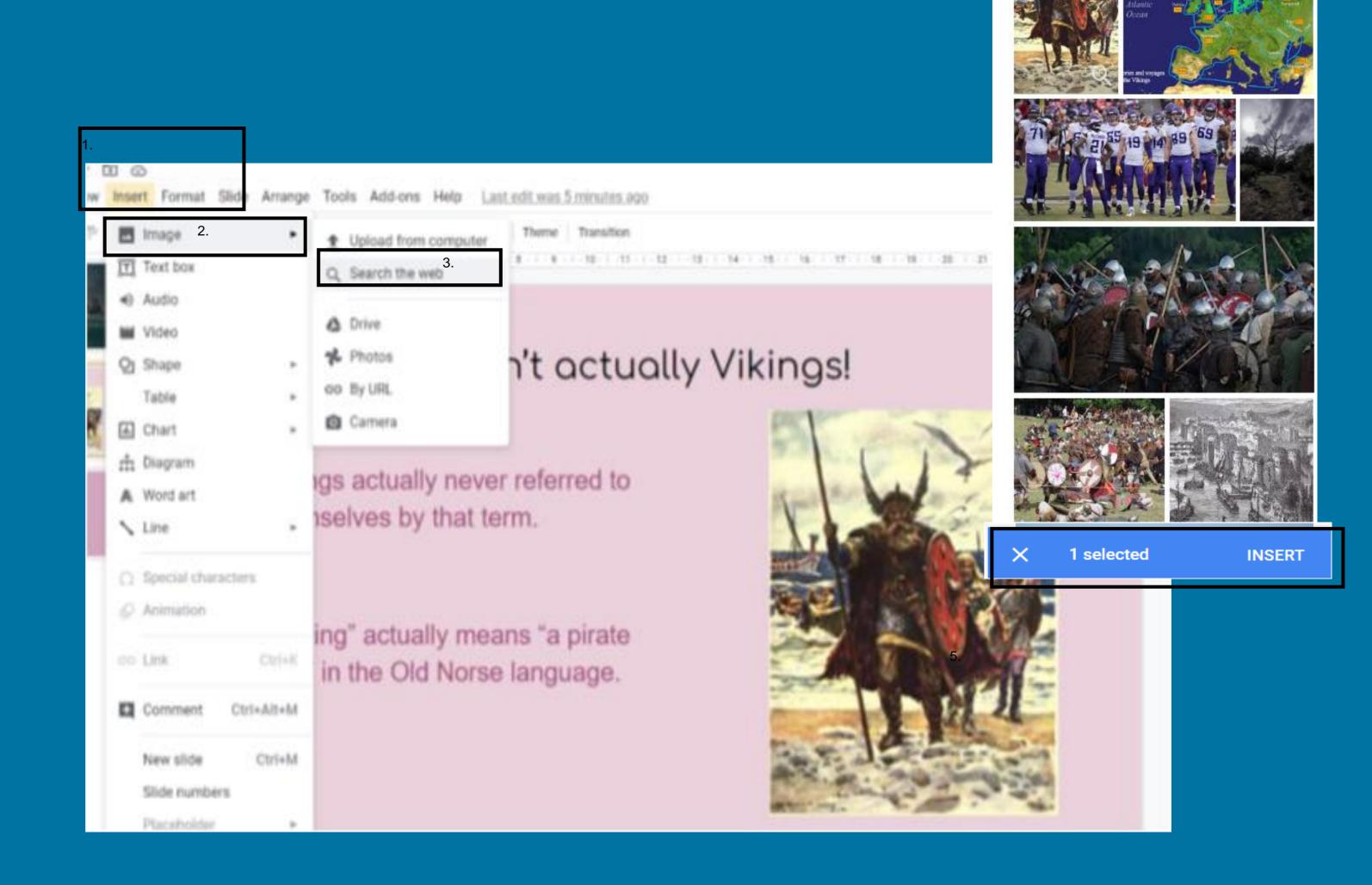

vikings

#### Re-size and reposition the image.

Use the box to reposition the image.

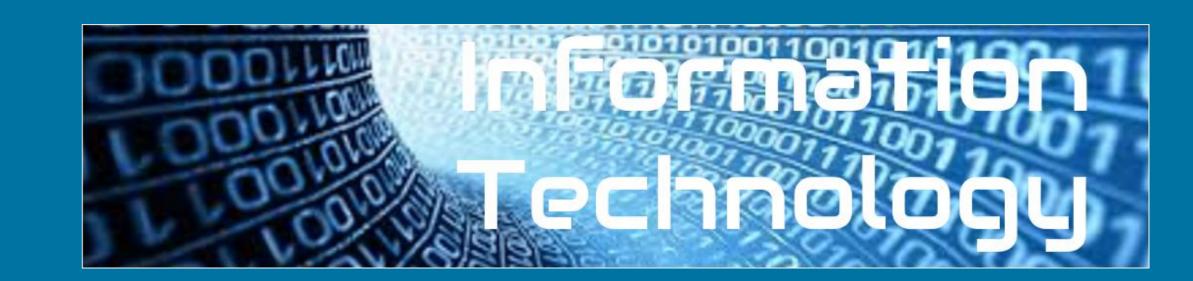

Vikings weren't actually Vikings!

Vikings actually never referred to themselves by that term.

"Viking" actually means "a pirate raid" in the Old Norse language.

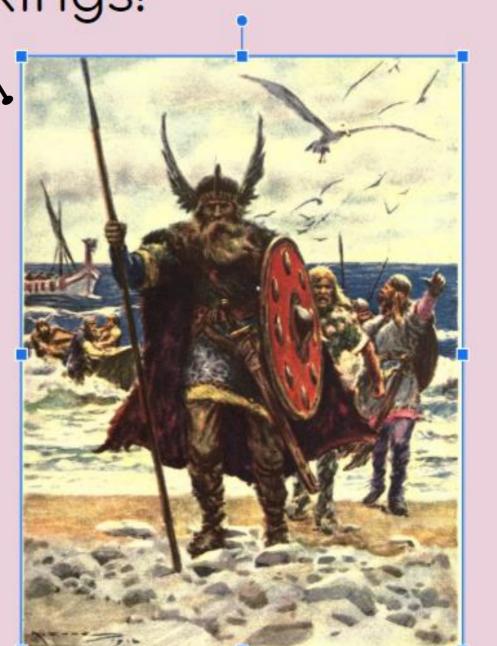

Drag the corners to re-size.

#### Create a title page

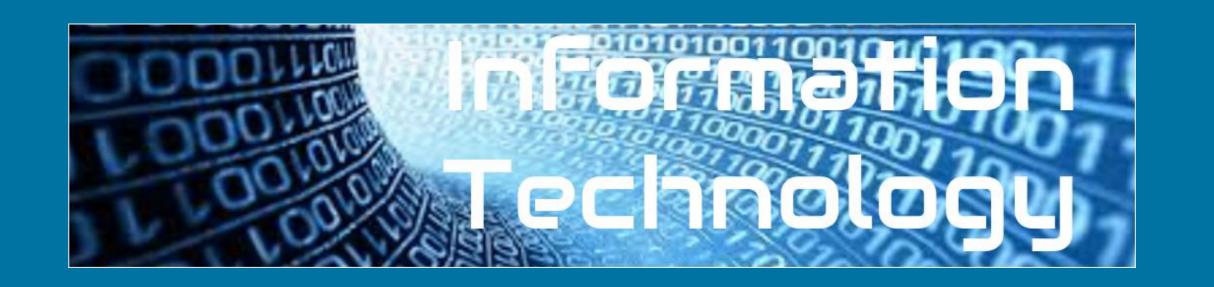

Give your presentation an

appropriate title.

Click insert at the top then click add text box to add text.

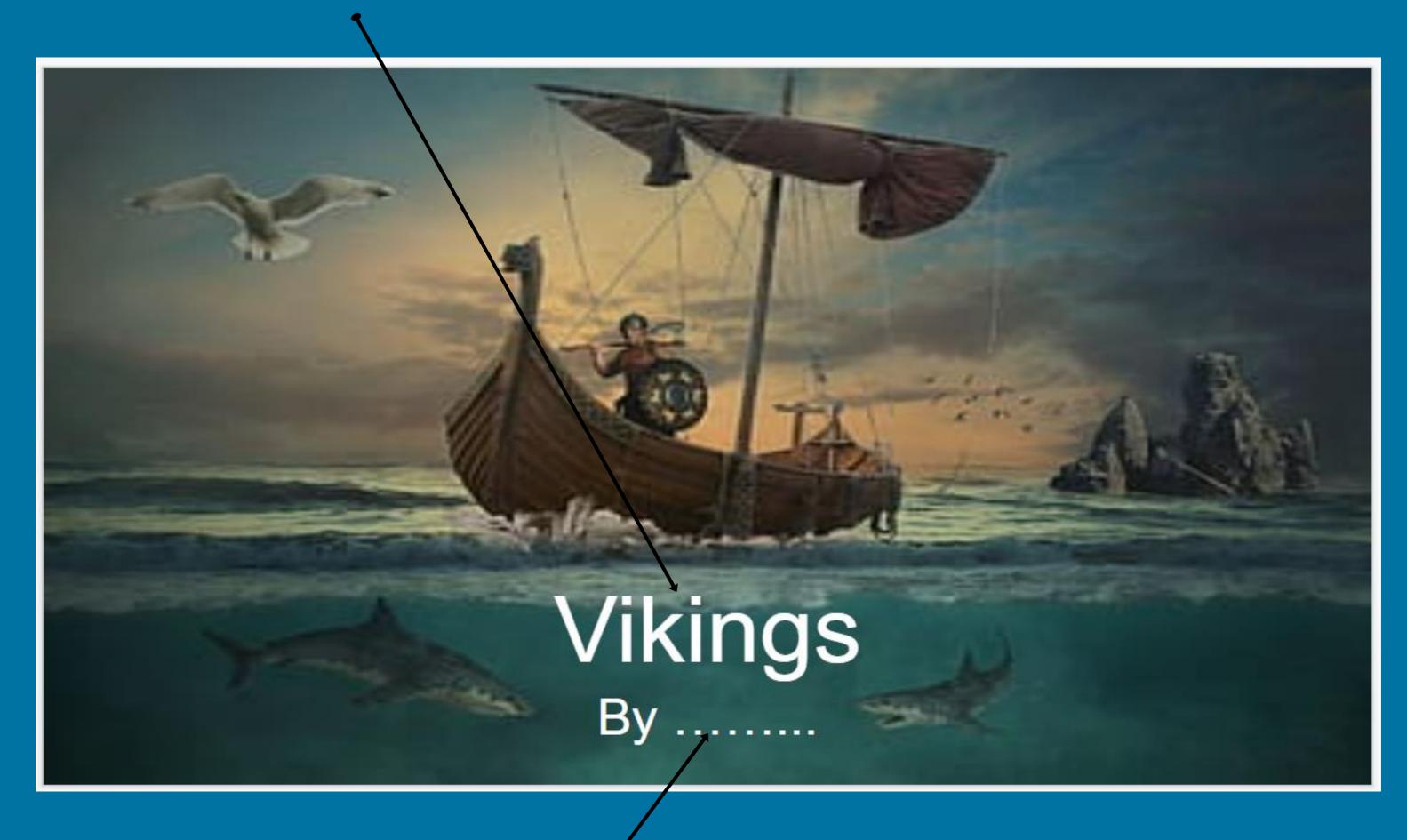

Add your name to the presentation

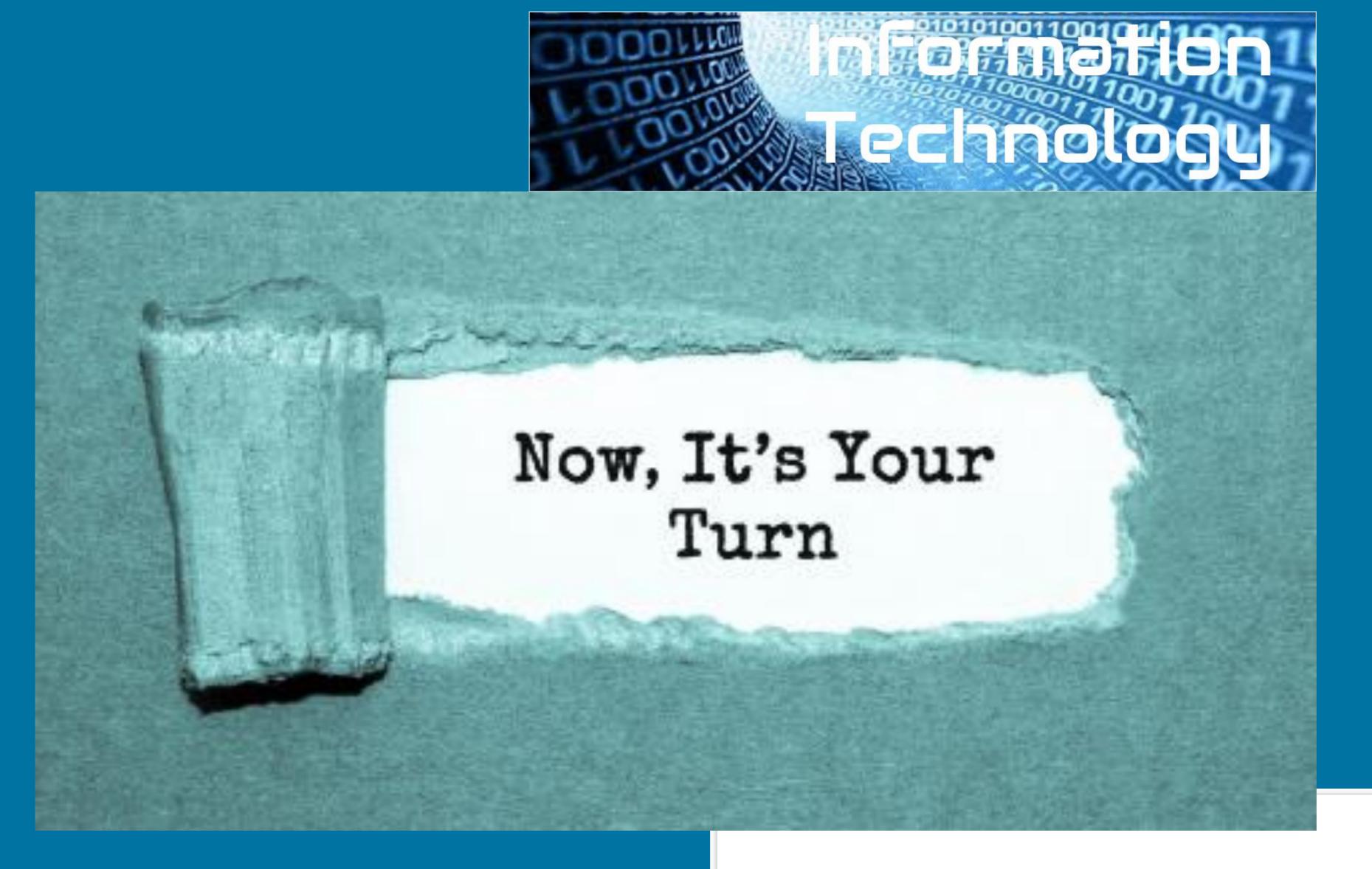

Insert a Viking image and then create your title page.

#### This presentation is about how the vikings invaded Britain

Vikings actually never referred to themselves by that term. "Viking" actually means "a pirate raid" in the Old Norse language.

The very first encounter between the English and the Norsemen is actually depicted in the Anglo-Saxon Chronicle and took place in 787 AD. The Vikings fought with the locals and sailed away. It would be the first of many encounters over the next couple hundred years as more regular invasions began in 793.

As Vikings continued to come to Britain, many settled along the east coast, looking to make their homes in England as set up farms for the good soil. After the Viking Age ended in 1066, many remained and eventually blended into British society.

Coming from Denmark, Norway, and Sweden, Vikings struck repeatedly along the coasts of Great Britain and Ireland from around 800 AD until finally defeated in 1066 AD.

#### 5. Insert new slides

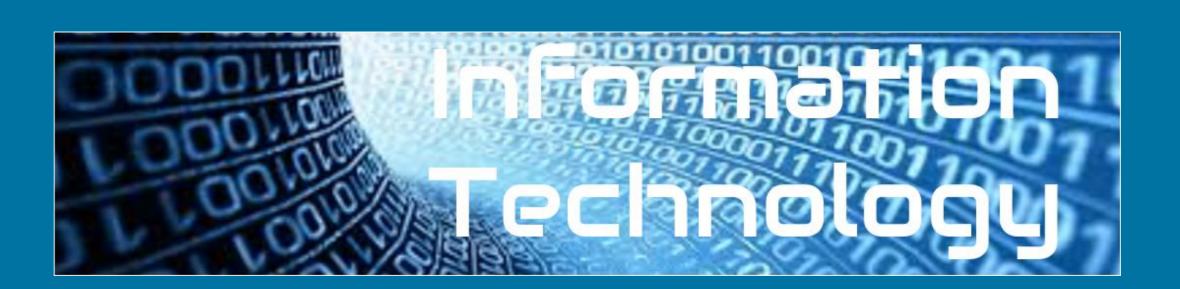

1. select insert

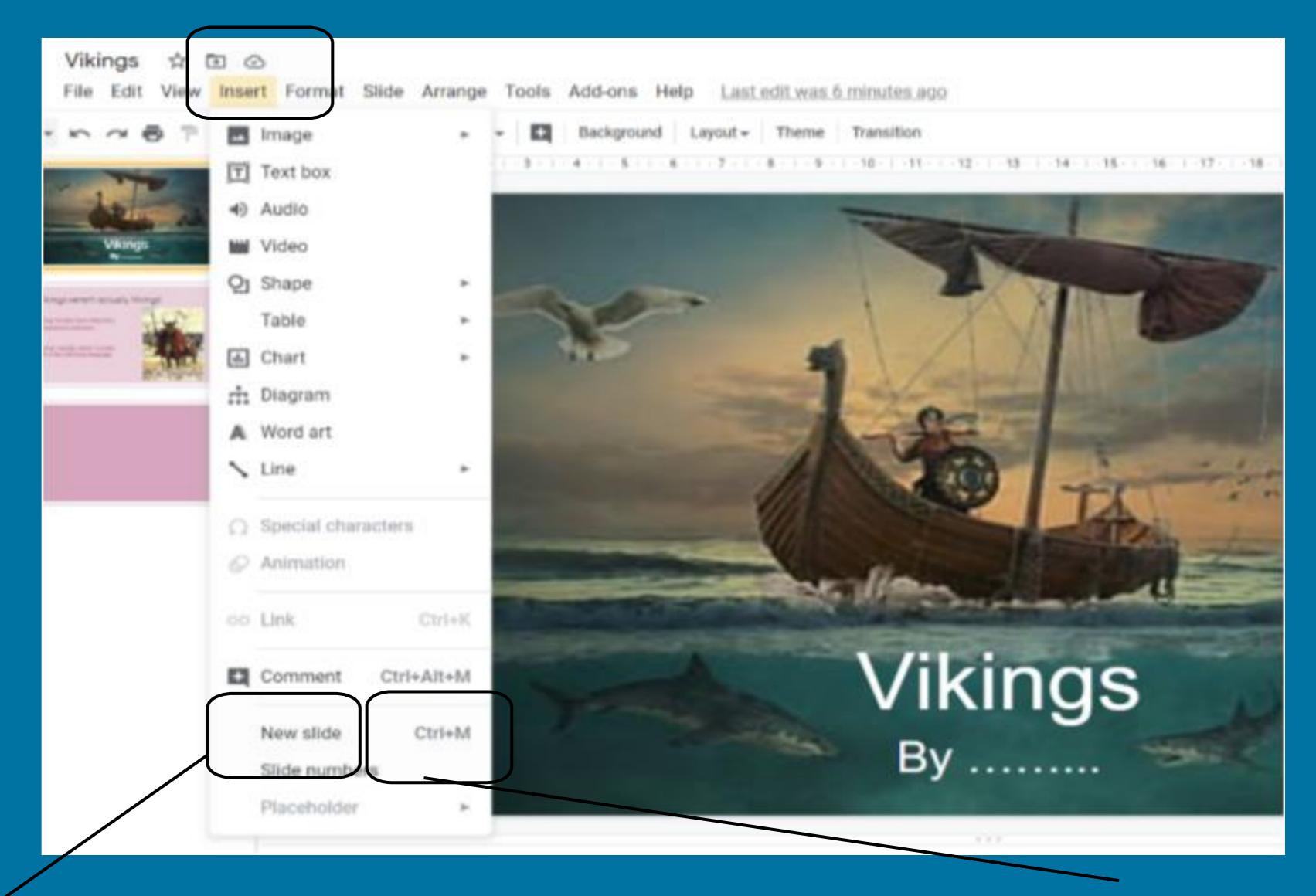

2. select new slide

3. use the shortcut sepctrl+M

#### 7. Selecting a layout.

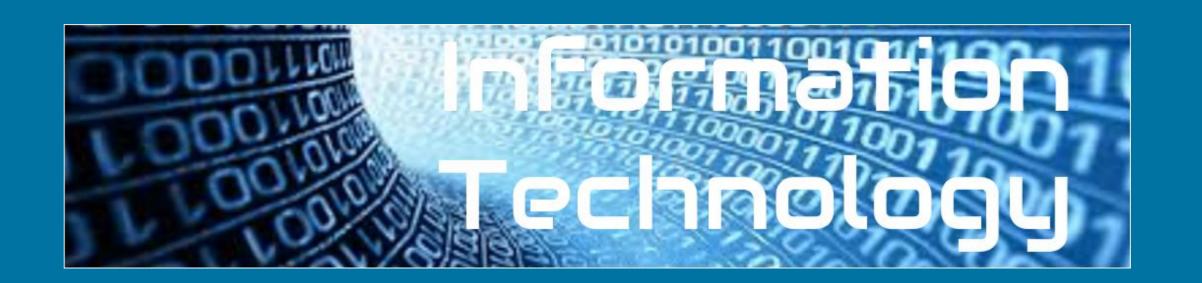

What is a layout?
Why would you want to choose a layout?

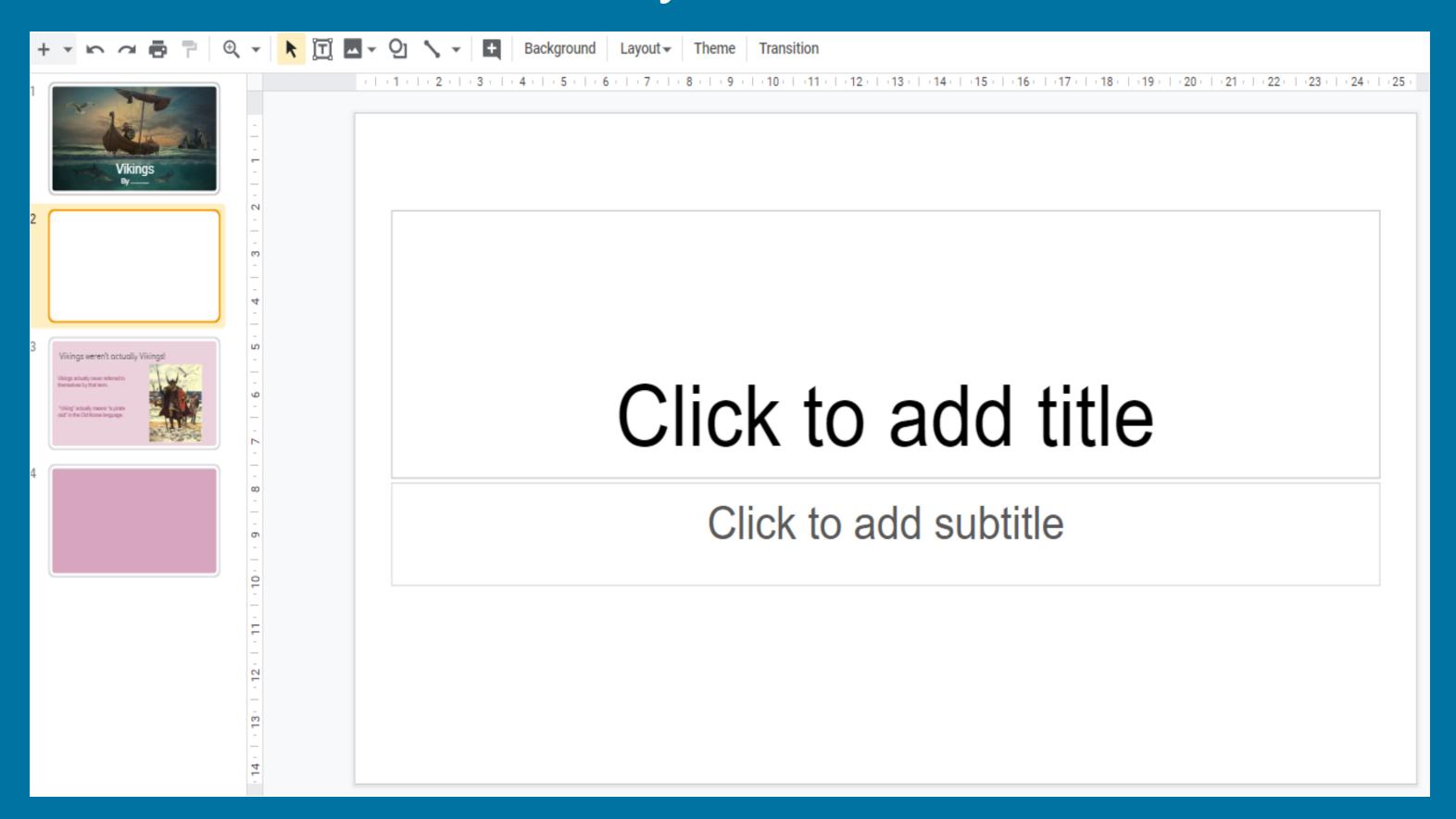

Layouts help to quickly create a format for your slide. You can start with a blank slide or use a layout that has been given and adapt it to best present your ideas.

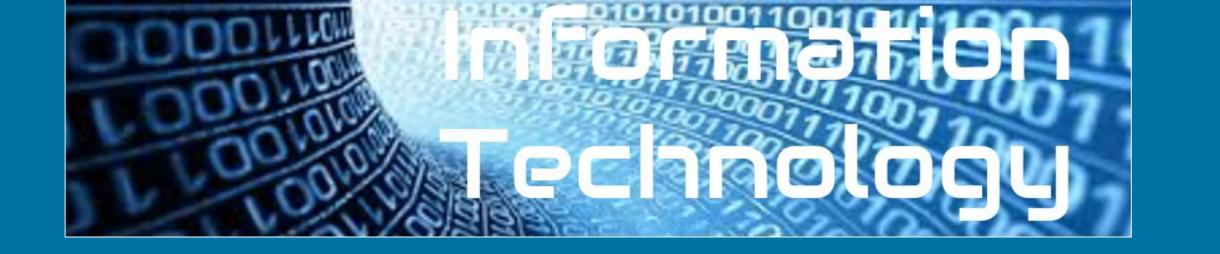

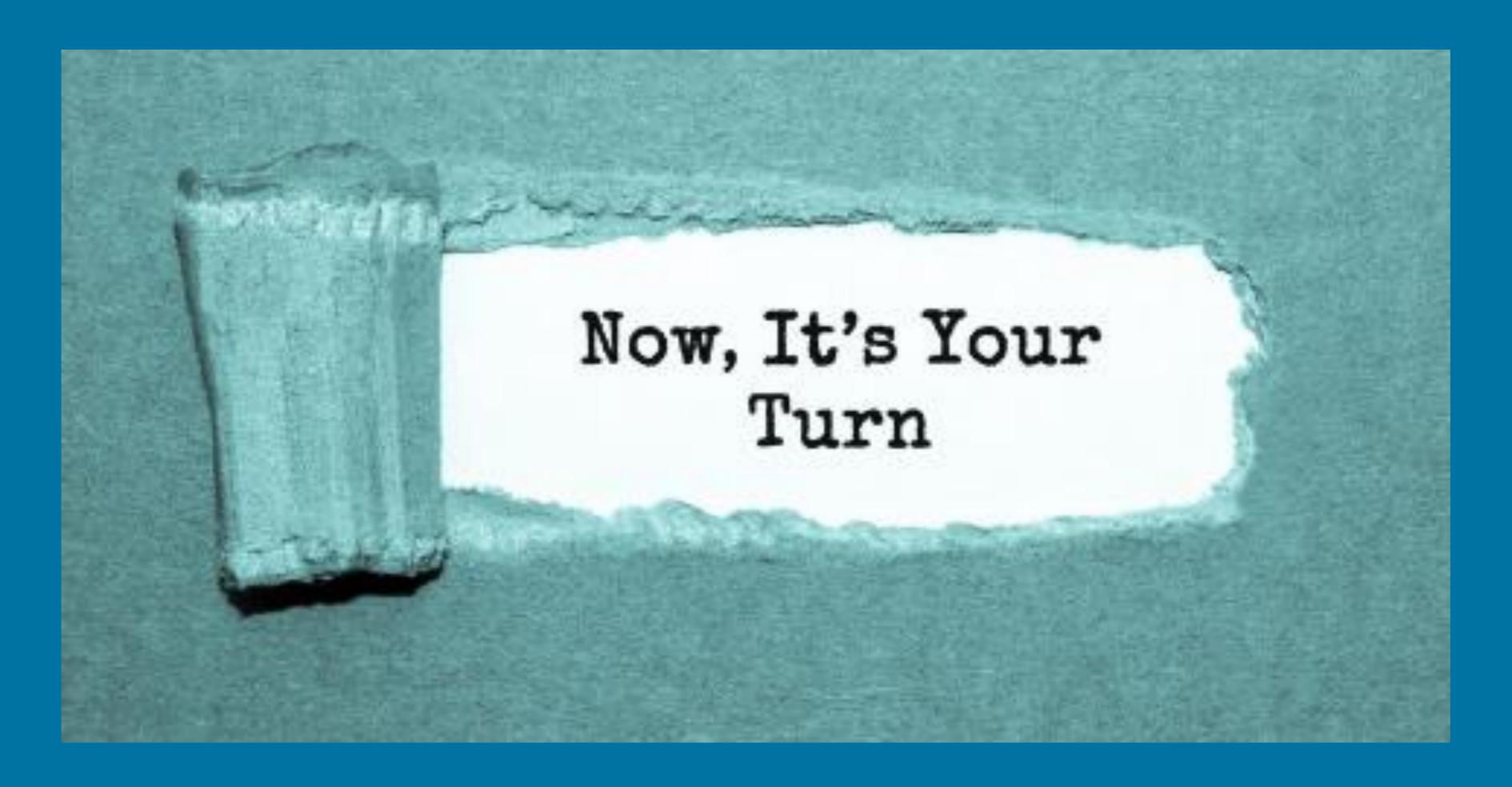

Insert a new You should now have two slides.

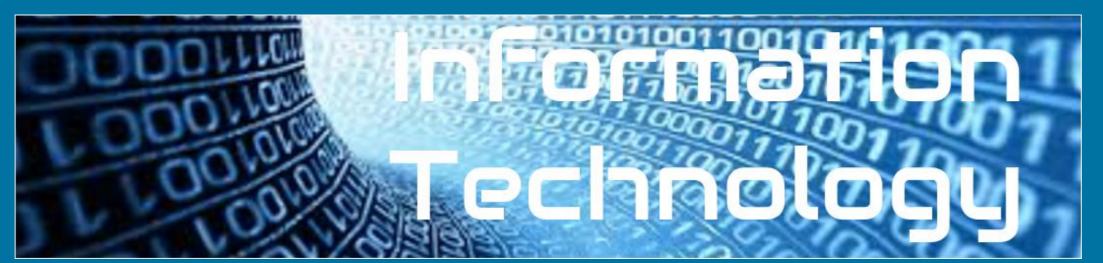

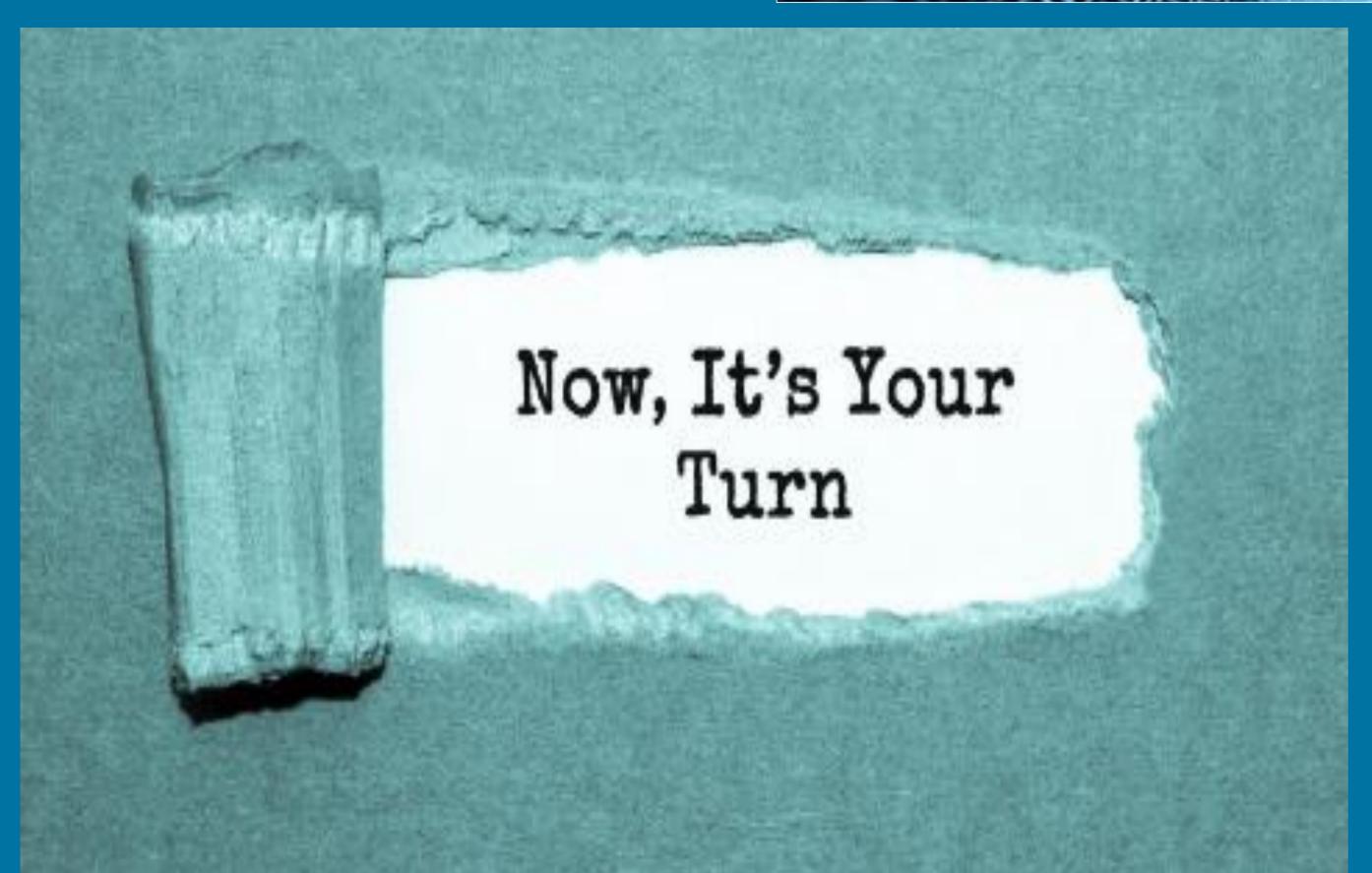

#### This presentation is about how the vikings invaded Britain

Vikings actually never referred to themselves by that term. "Viking" actually means "a pirate raid" in the Old Norse language.

The very first encounter between the English and the Norsemen is actually depicted in the Anglo-Saxon Chronicle and took place in 787 AD. The Vikings fought with the locals and sailed away. It would be the first of many encounters over the next couple hundred years as more regular invasions began in 793.

As Vikings continued to come to Britain, many settled along the east coast, looking to make their homes in England as set up farms for the good soil. After the Viking Age ended in 1066, many remained and eventually blended into British society.

Coming from Denmark, Norway, and Sweden, Vikings struck repeatedly along the coasts of Great Britain and Ireland from around 800 AD until finally defeated in 1066 AD.

Insert a picture that represents the first thing you want to talk about in your presentation. The first topic is about their name.

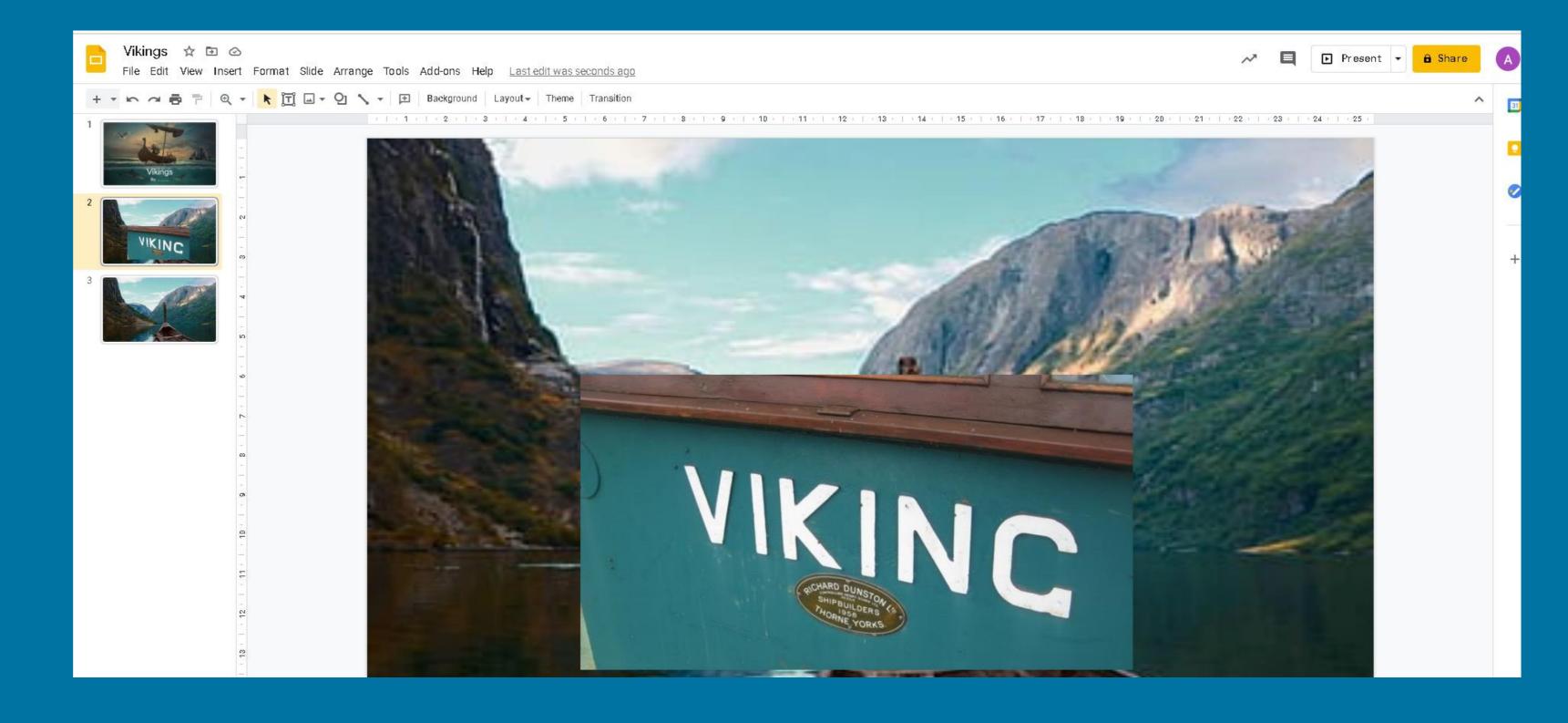

#### Insert text

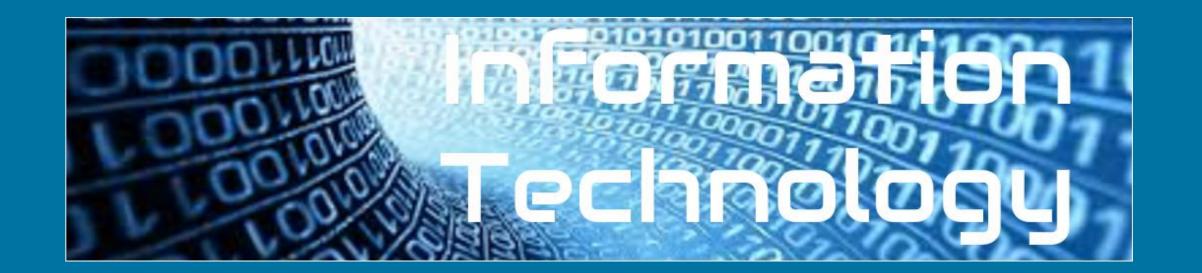

Insert the text you want for that slide. Click on insert at the top and select text box.

I have created two. One for the subheading and one for what I want to say.

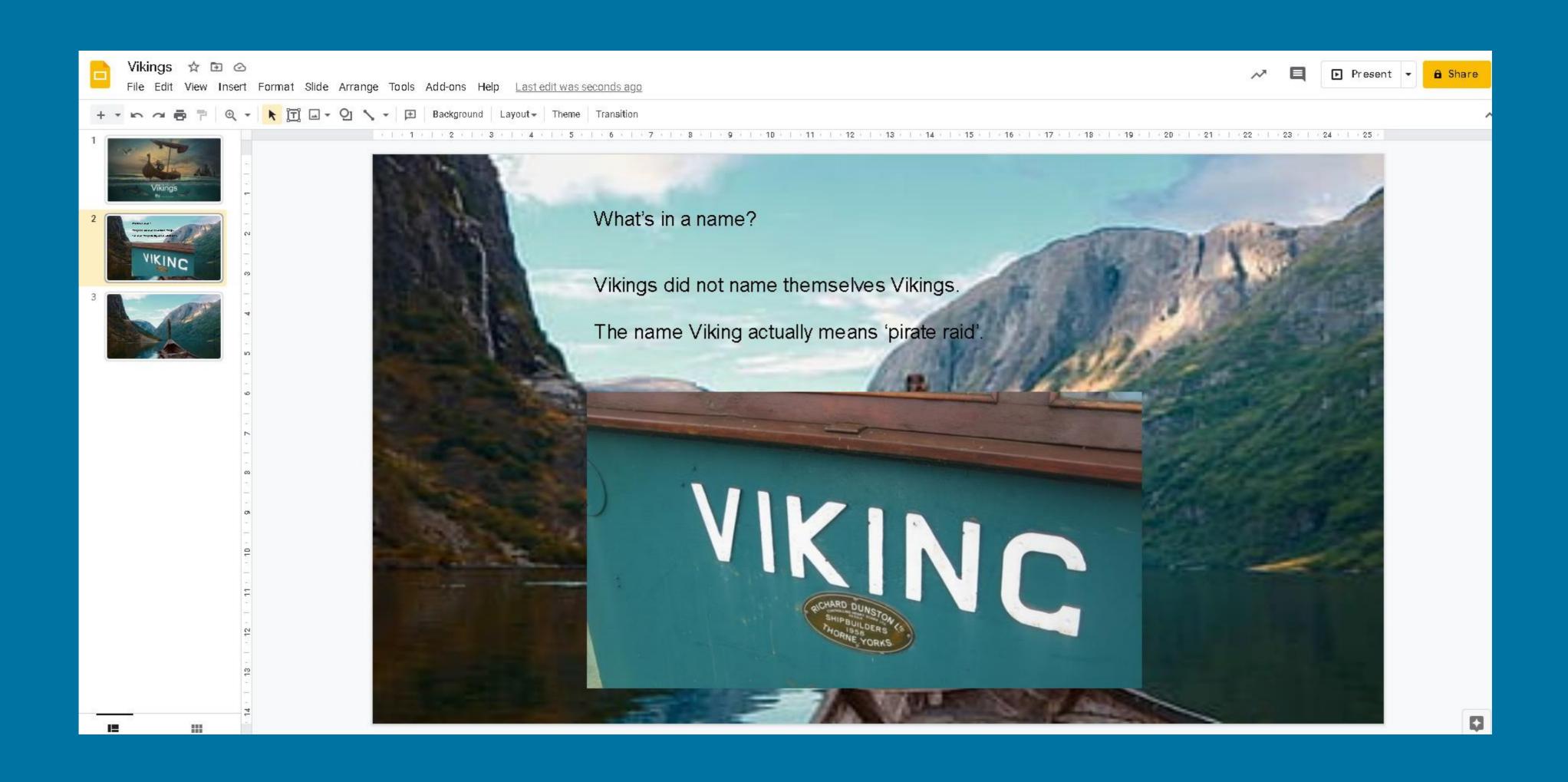

#### Format your text

What does format mean?

Why would you want to format text?

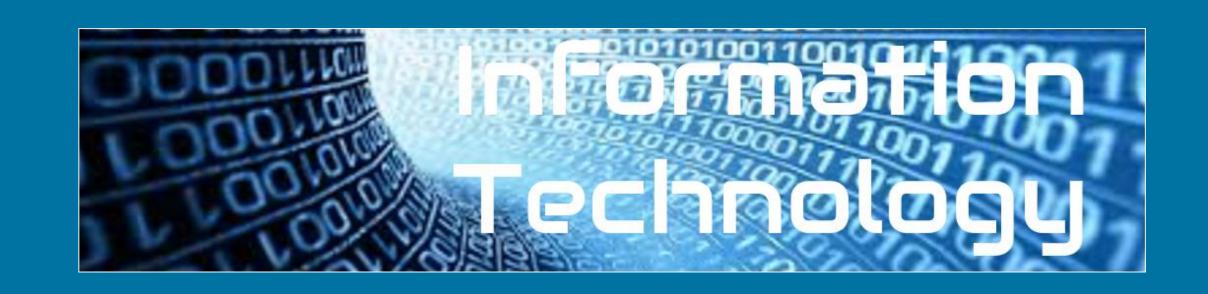

Size

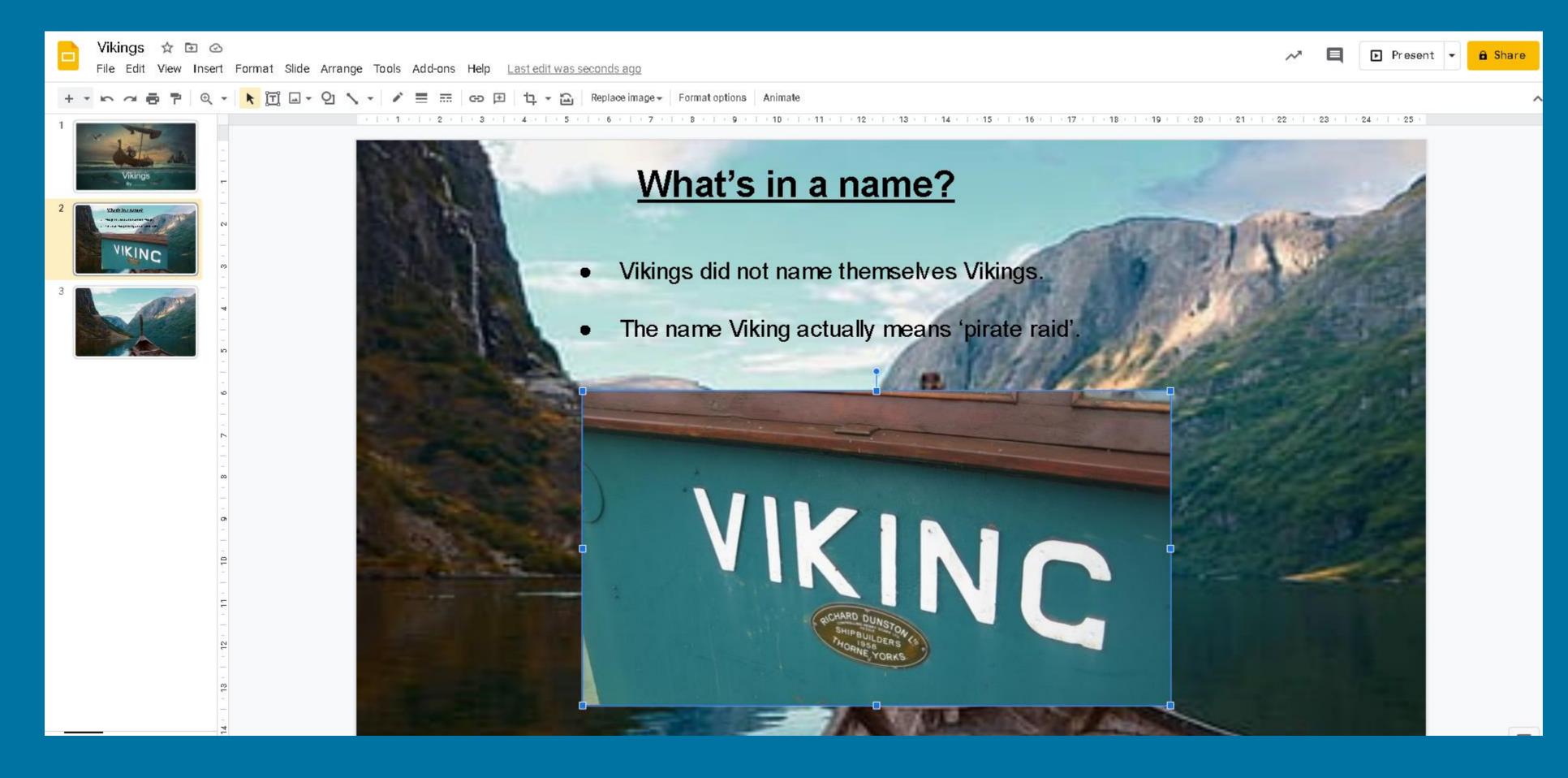

Font type

colour & highlighting

Bold, underline and italic

Choose an appropriate size, colour and font type to match the purpose of your presentation. You want to make it as easy as possible for your audience to follow what you are saying.

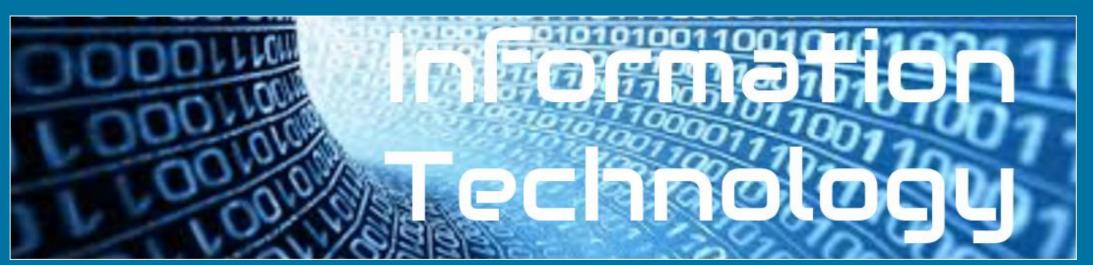

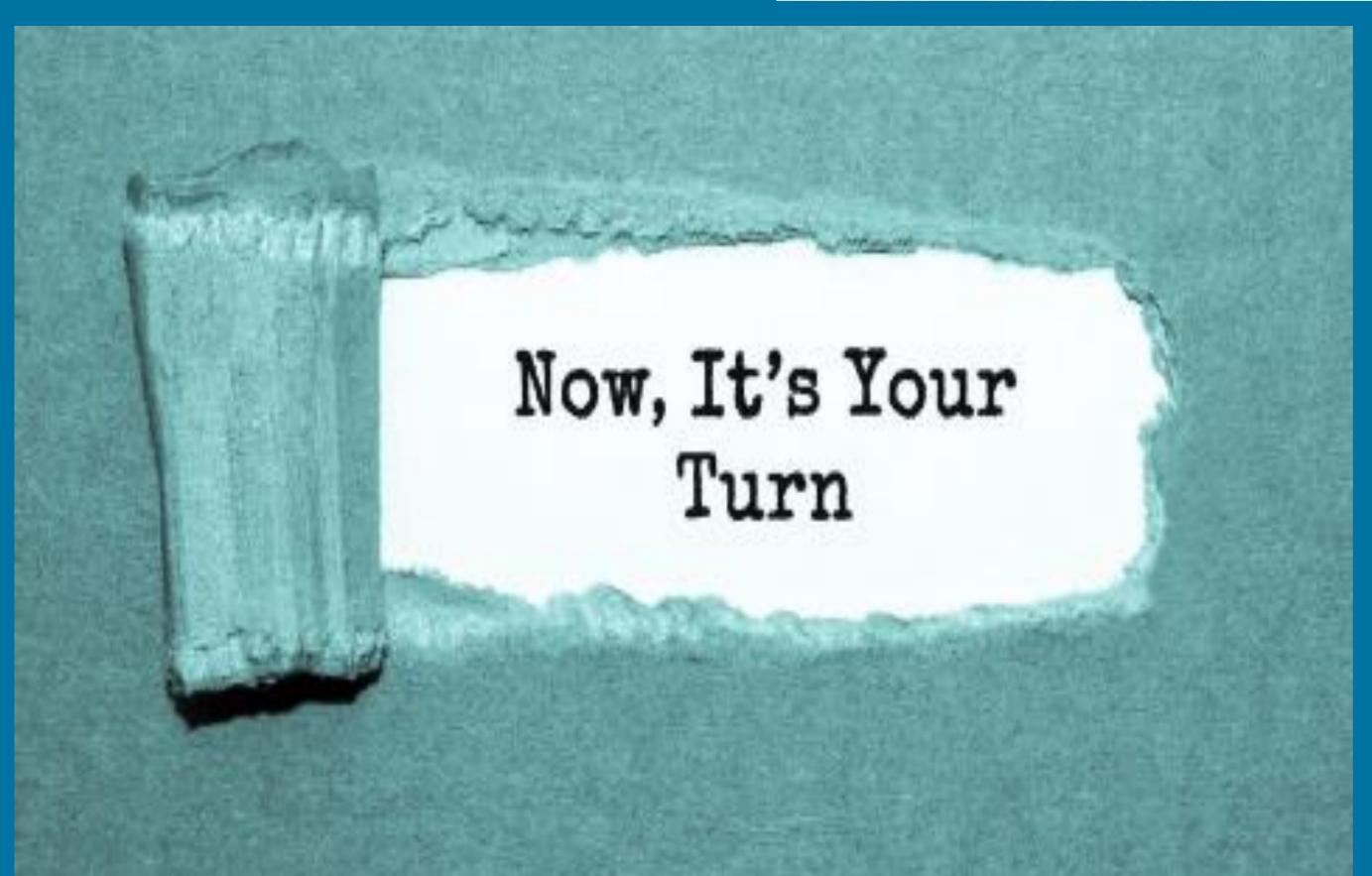

#### This presentation is about how the vikings invaded Britain

Vikings actually never referred to themselves by that term. "Viking" actually means "a pirate raid" in the Old Norse language.

The very first encounter between the English and the Norsemen is actually depicted in the Anglo-Saxon Chronicle and took place in 787 AD. The Vikings fought with the locals and sailed away. It would be the first of many encounters over the next couple hundred years as more regular invasions began in 793.

As Vikings continued to come to Britain, many settled along the east coast, looking to make their homes in England as set up farms for the good soil. After the Viking Age ended in 1066, many remained and eventually blended into British society.

Coming from Denmark, Norway, and Sweden, Vikings struck repeatedly along the coasts of Great Britain and Ireland from around 800 AD until finally defeated in 1066 AD.

Edit your text so it is presented in a way that is engaging to your audience – remember this is children your age, so think what you would like!

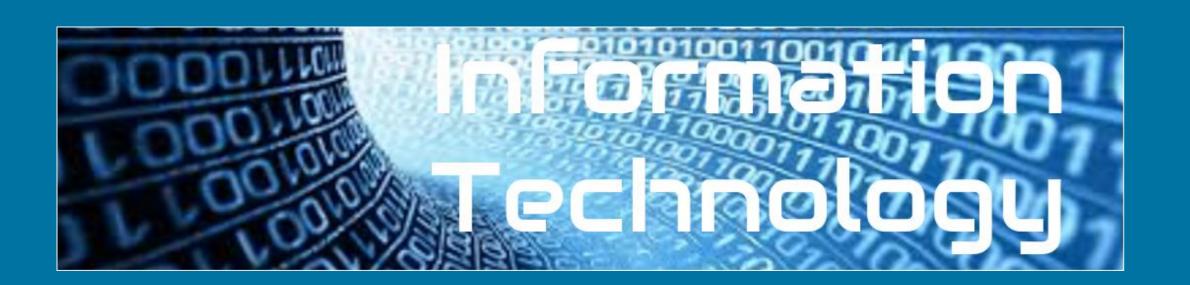

You are now going to continue to work on your presentation. You need to ensure you have added the information on the next slide.

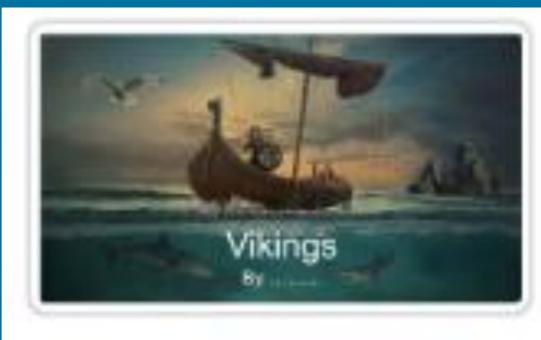

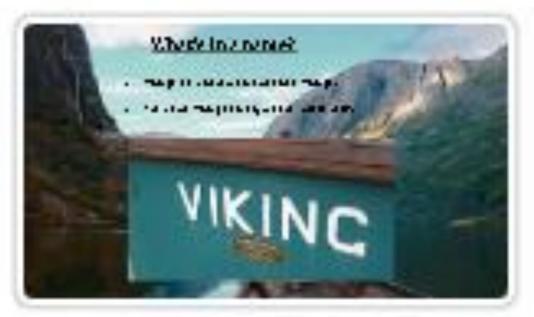

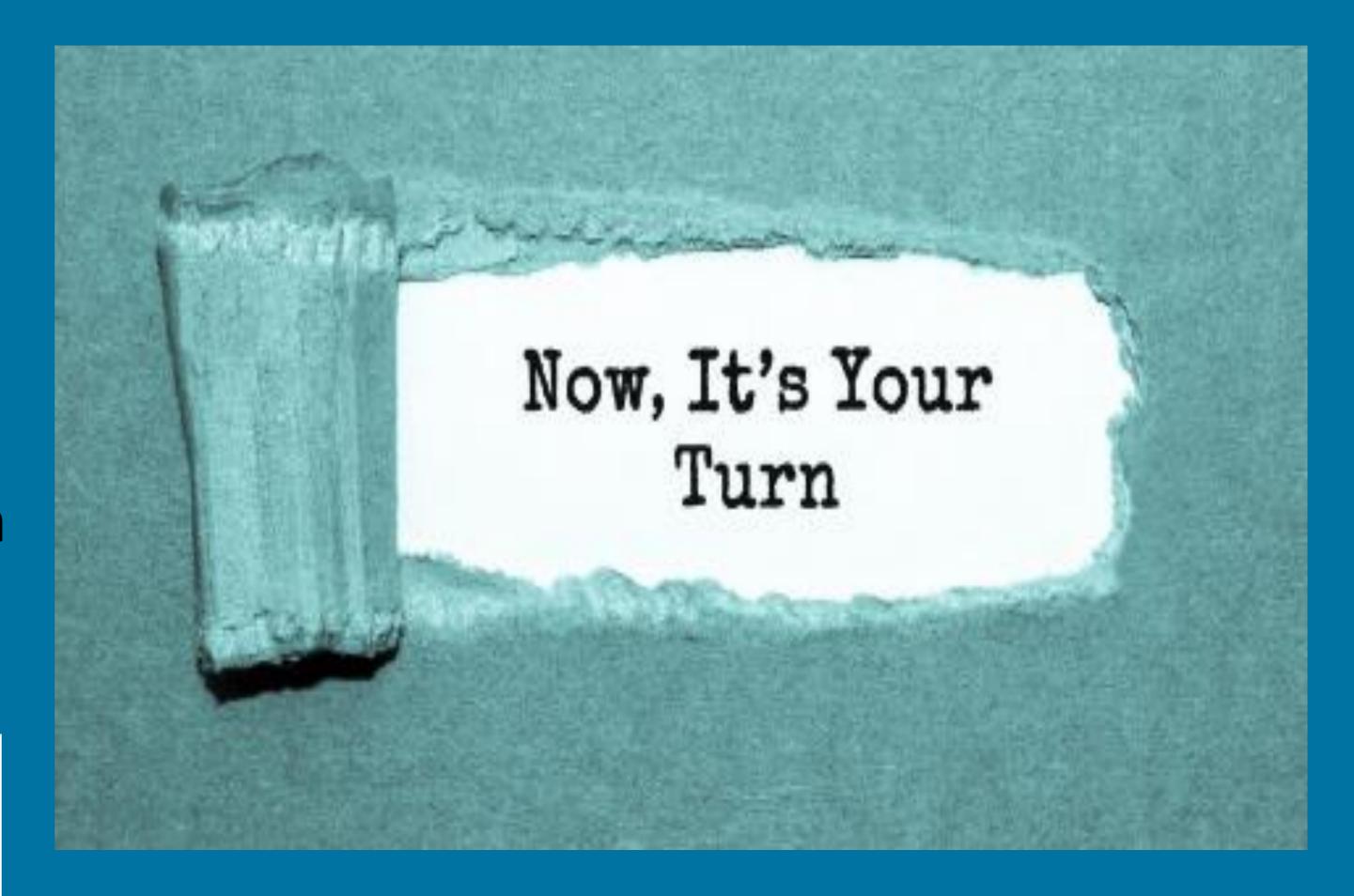

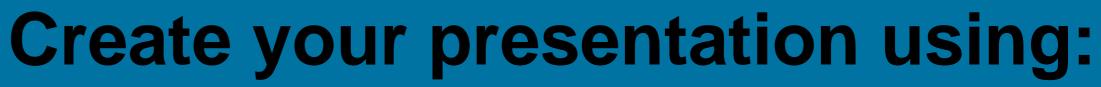

- Different slide layouts
- Images
- Different fonts
- Different colours and sizes of font

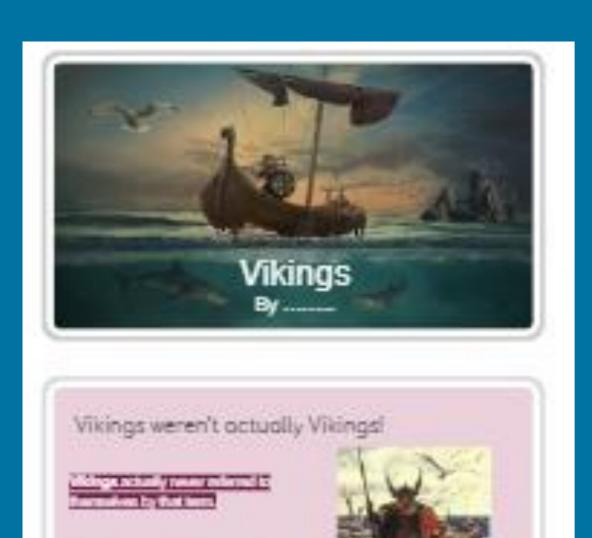

"Vierne" schuldy meson 's pents

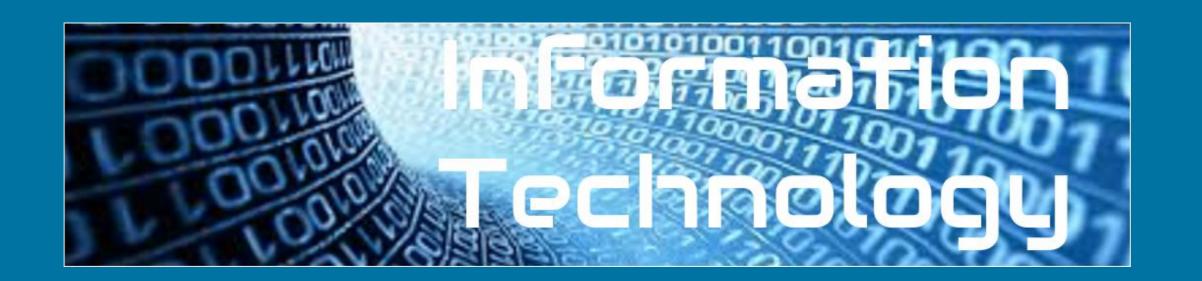

## This presentation is about how the vikings invaded Britain

Vikings actually never referred to themselves by that term. "Viking" actually means "a pirate raid" in the Old Norse language.

The very first encounter between the English and the Norsemen is actually depicted in the Anglo-Saxon Chronicle and took place in 787 AD. The Vikings fought with the locals and sailed away. It would be the first of many encounters over the next couple hundred years as more regular invasions began in 793.

As Vikings continued to come to Britain, many settled along the east coast, looking to make their homes in England as set up farms for the good soil. After the Viking Age ended in 1066, many remained and eventually blended into British society.

Coming from Denmark, Norway, and Sweden, Vikings struck repeatedly along the coasts of Great Britain and Ireland from around 800 AD until finally defeated in 1066 AD.

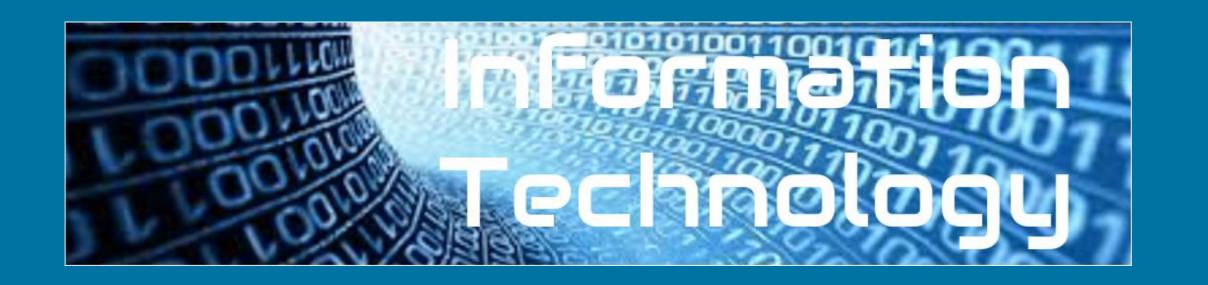

#### Add a final slide to complete your presentation

## THANK YOU FOR LISTENING TO MY PRESENTATION

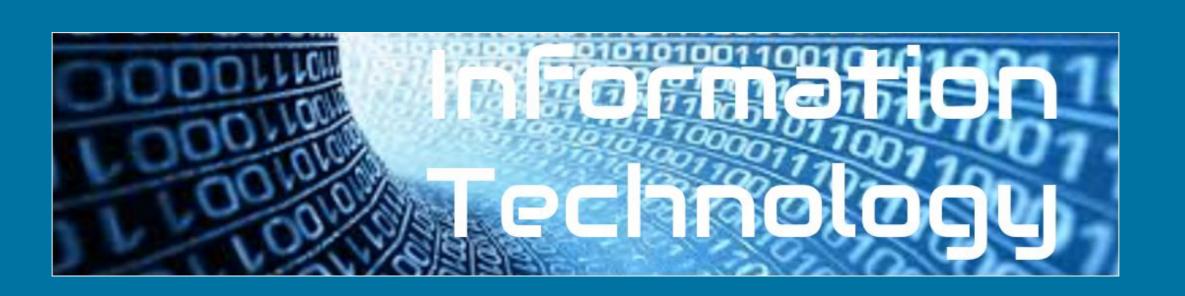

#### What makes a good presentation?

| m considering how to .                               | make it impactful fo | or the Technolog    |
|------------------------------------------------------|----------------------|---------------------|
| udience,                                             |                      |                     |
| Ve use presentations t                               | o                    |                     |
| gaad presentation h                                  | as                   |                     |
| Ti.                                                  | .Th.                 | <b>P</b> i <b>/</b> |
| Vikinas weren                                        | 't actually Viki     | nas!                |
|                                                      |                      | 1 / 1               |
| Vikings actually never<br>themselves by that term    |                      |                     |
|                                                      | _ \                  |                     |
| "Viking" actually means<br>raid" in the Old Norse Is |                      |                     |
| Tala III III Ola III II                              | mgaage.              |                     |
|                                                      | \ 1                  |                     |
| .In                                                  | <b>\</b>             | Fo                  |
|                                                      |                      |                     |
| Pictures                                             | Title                | Information         |
| Theme F                                              | ont type a           |                     |

Complete the labels using the word bank.